## Zadanie "Dziwne sumy"

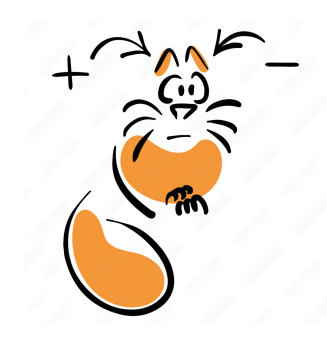

#typedef #potęga\_dwójki

W zadaniu *[Dziwne sumy](https://kocurro.com/kodowanie/pdf/dzizad.pdf)* problem polega na wyliczeniu wartości sumy kolejnych liczb naturalnych, przy czym pewne liczby – całkowite potęgi liczby 2 – mają znak zmieniony na minus.

Najprostsze podejście do rozwiązania, to obliczanie kolejnych wyrazów sumy (problemem jest tylko ich znak) – zwyczajnie w pętli. Ponieważ jednak z treści zadania wynika, że ilość składników sumy może sięgać 10<sup>9</sup>, zatem takie "naiwne" podejście nie może być optymalne. Być może uzyskamy jakiś ułamek punktów, ale na pewno nie dostaniemy 100%, czyli tak zwanego *maksa*.

Jak przyspieszyć działanie programu? Trzeba przyjrzeć się strukturze obliczanej sumy i zastosować zwięzły wzór na sumę szeregu, a dokładniej: dwóch szeregów – arytmetycznego i geometrycznego. Weźmy dla przykładu *n* = 10:

$$
S_{10} = -1 - 2 + 3 - 4 + 5 + 6 + 7 - 8 + 9 + 10 = T_{10} - 2P_{10},
$$

gdzie:

$$
T_n = 1 + 2 + 3 + \dots + n = \frac{n(n+1)}{2},
$$

jest sumą kolejnych liczb naturalnych (ciąg arytmetyczny), zaś:

$$
P_n = 2^0 + 2^1 + 2^2 + \dots + 2^k = 2^{k+1} - 1,
$$

jest sumą kolejnych potęg liczby 2 (ciąg geometryczny). Wykładnik *k* jest dobrany tak, by była to największa liczba, dla której zachodzi  $2^k \leq n$ . Dla  $n = 10$  mamy  $k = 3$ .

Nasz program-rozwiązanie może wyglądać na przykład tak:

```
#include <bits/stdc++.h>
using namespace std;
typedef long long ll;
int main()
{
  int Z;
  cin >> Z;
```

```
while(Z--){
      ll n;
      cin >> n;
      ll p = 1;
      while(p \leq n)p \equiv 2;cout \langle \nabla n*(n+1)/2 - 2*(p-1) \rangle \langle \nabla n \rangle endl;
   }
   return 0;
}
```
Zmienna *p* oznacza 2*<sup>k</sup>* . Jej wartość po zakończeniu wewnętrznej pętli while jest za duża, czyli wynosi tak naprawdę 2*<sup>k</sup>*+1, ale właśnie takiej wartości potrzebujemy w końcowym wzorze.

Użycie typu long long (nazwaliśmy go dla wygody ll) jest konieczne, ponieważ *n* może osiągnąć wartość 10<sup>9</sup> , a więc iloczyn *n*(*n* + 1) może znacząco wykroczyć poza zakres typu int.

Zauważmy, że iloczyn *n*(*n*+1) jest na pewno parzysty, zatem możemy bezpiecznie dzielić go przez 2. Działania w tym przypadku są wykonywane od lewej do prawej, ponieważ mają równy priorytet.

## **Uwagi o potęgowaniu**

Z obliczaniem wartości potęg w języku C++ jest generalnie pewien problem, gdyż nie ma w nim dedykowanego operatora potęgowania (jak na przykład operator \*\* w Pythonie).[\\*](#page-1-0) Znany z Excela operator ^ oznacza w C++ działanie bitowe zwane *alternatywą rozłączną* (**xor**).

Istnieje natomiast metoda szybkiego (nawet bardzo szybkiego!) obliczania potęg liczby 2 poprzez przesunięcie bitowe (w lewo) liczby 1. I tak wyrażenie:

## $1 < k$

oznacza liczbę 1 przesuniętą w lewo o *k* pozycji, zatem jest to po prostu 2*<sup>k</sup>* . Używając powyższej formuły warto dla bezpieczeństwa wziąć ją w nawiasy okrągłe, aby nie interferowała z identycznym operatorem przy strumieniu cout.

Oczywiście nie można przesadzać z wartością k, aby nie "wysunąć" jedynki poza granicę zajmowaną przez daną liczbę. W przypadku zwykłej jedynki (domyślnie typu int) musimy ograniczyć się do  $k \leq 31$ , jeśli natomiast użyjemy jedynki "długiej", czyli 1LL (typ long long), wtedy możemy użyć  $k \leq 63$ .

<span id="page-1-0"></span><sup>\*</sup>Biblioteczna funkcja power() zwraca rezultat typu zmiennoprzecinkowego, co nie jest wskazane przy obliczeniach stricte całkowitoliczbowych.